## Math Objectives

- Determine how changes in the mean or standard deviation are reflected in the data of a real-world problem.
- Compare the graphs of two normal curves and answer questions relating to a real-world problem.

# Vocabulary

- normal curve
- mean
- standard deviation

### About the Lesson

- This lesson is a follow-up lesson to the Statistics activity *Normal Curve Family*.
- The intent of the lesson is to help students make the connection between the mean and standard deviation of a normal curve and a real-world context.
- Students change the values of the mean and standard deviation using sliders. The changes in the values are reflected in the graph of the normal curve. Using the endpoints given, students will relate these changes to the real-world situation of test scores.
- A *Lists & Spreadsheet* application is used to graph the normal curve of two different sets of data given the mean and standard deviation. Students will use the shape and the range of the curve to make a comparison between the two curves.

# Related Lessons

- Prior to this lesson: Normal Curve Family
- After this lesson: *Z*-scores and the Empirical Rule

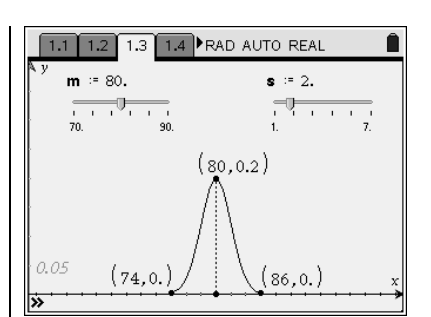

#### **TI-Nspire™ Technology Skills:**

- Download TI-Nspire document
- Open a document
- Move between pages
- Grab slider to change values
- Enter values in a spreadsheet

### *Tech Tips:*

• *Make sure the font size on your TI-Nspire handhelds are set to Medium.*

### **Lesson Materials:**

Student Activity *Normal\_Curve\_App\_Student.PDF Normal\_Curve\_App\_Student.DOC*

TI-Nspire document *Normal\_Curve\_App.tns*

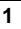

#### **Discussion Points and Possible Answers:**

#### *TI-Nspire Problem/Page 1.3*

*Tech Tip: In this activity, students will not move the three points on the curve. To change the value of m or s, students should move the cursor to the corresponding up and down arrows and, when the arrow becomes shaded, press*.

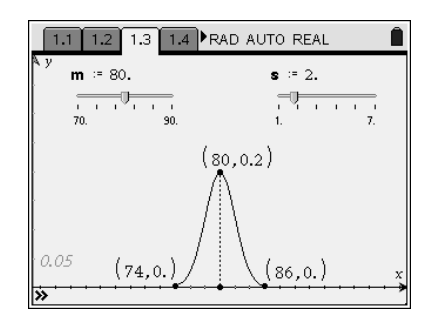

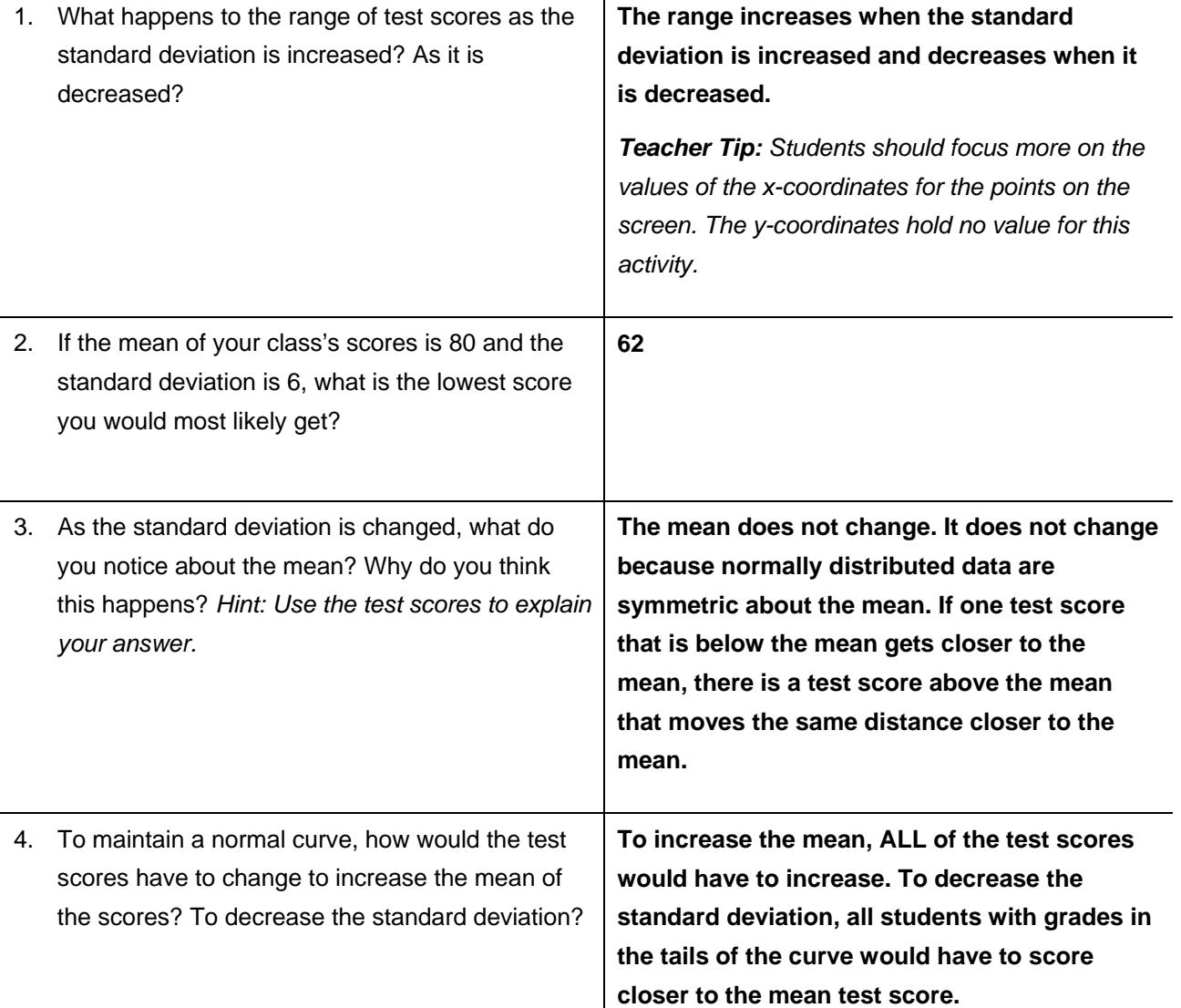

Ĭ.

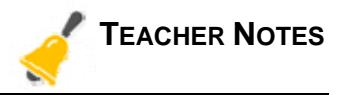

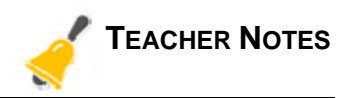

### *TI-Nspire Problem/Page 2.2*

*Tech Tip: The curve for A or B will not appear until both the values for the mean and standard deviation have been entered in the spreadsheet.*

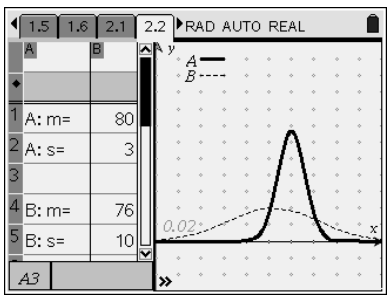

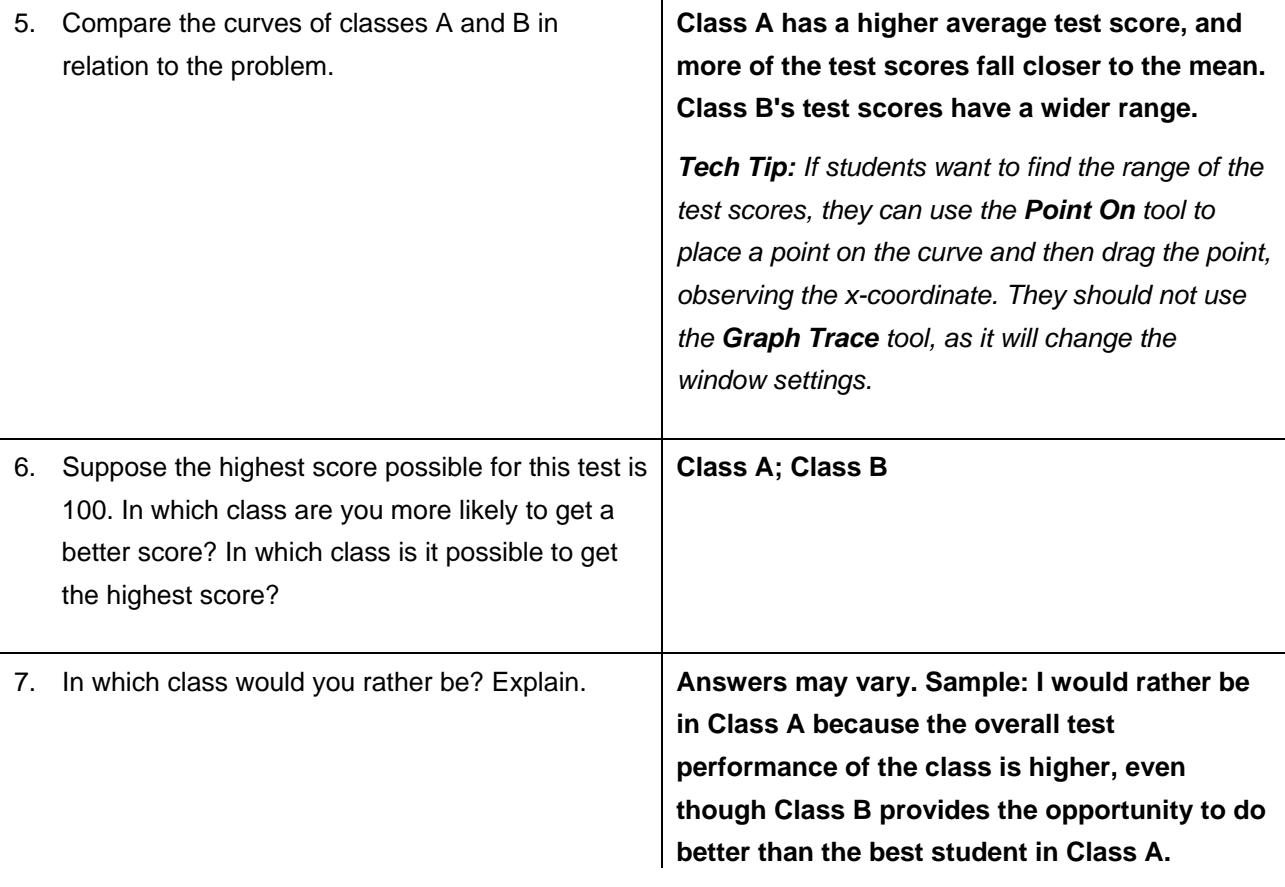

# **Wrap Up:**

Upon completion of the discussion, the teacher should ensure that students understand:

- How changes in the mean and standard deviation are reflected in the real-world data.
- How to compare two normal curves.